# **State Machines in Swift** Leveraging the power of

Frank Courville – February 17th, 2022

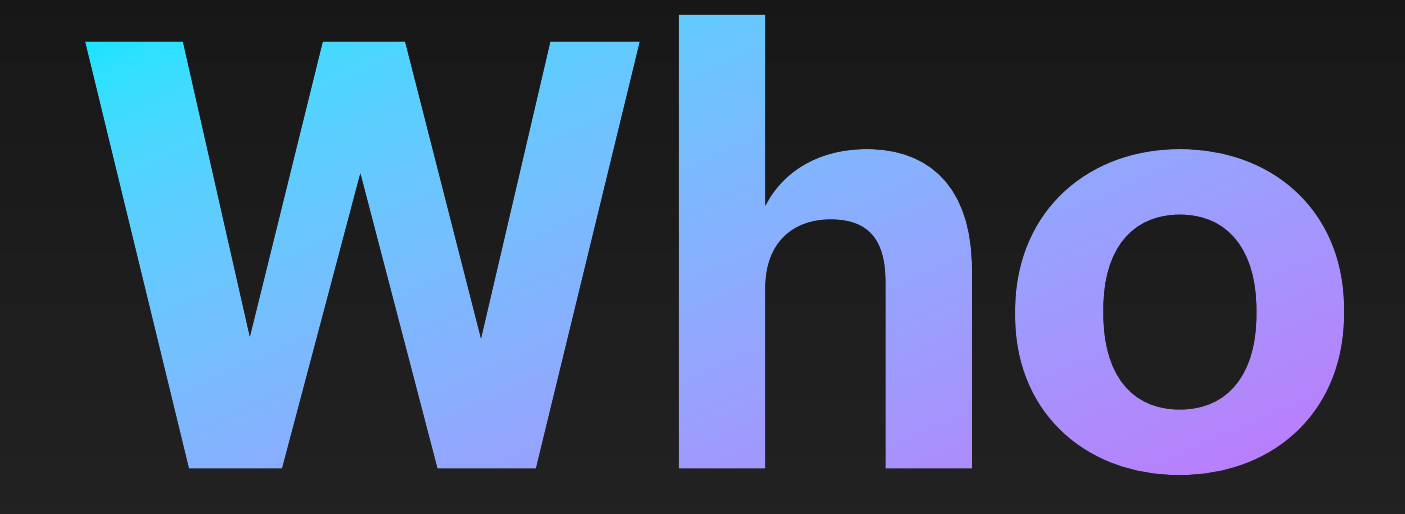

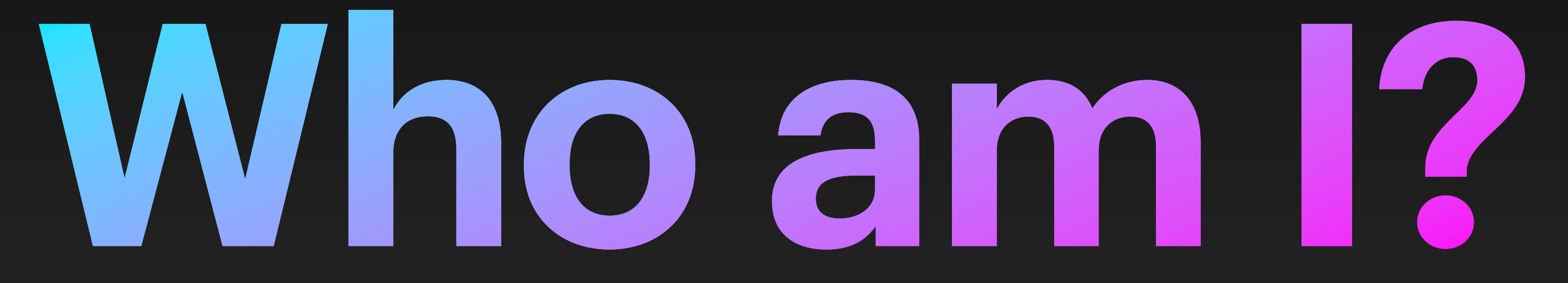

# **School of Swift**

- Remote workshops
- Meticulously crafted
- As short as half a day

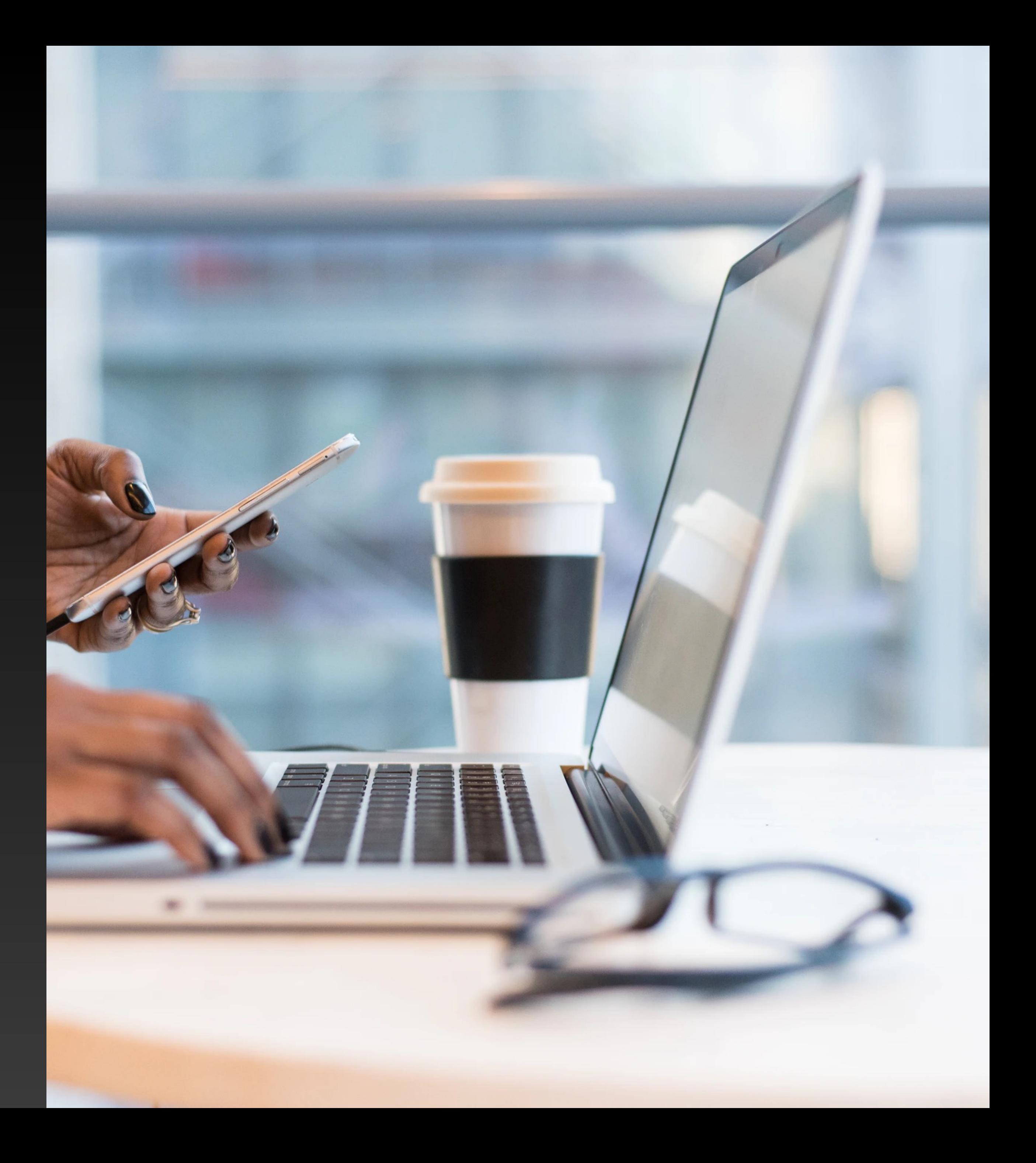

### **Contact!** Don't be shy, say hi!

- @frankacy on Twitter
- @frankacy in Slack
- [hello@frankcourville.com](mailto:hello@frankcourville.com)

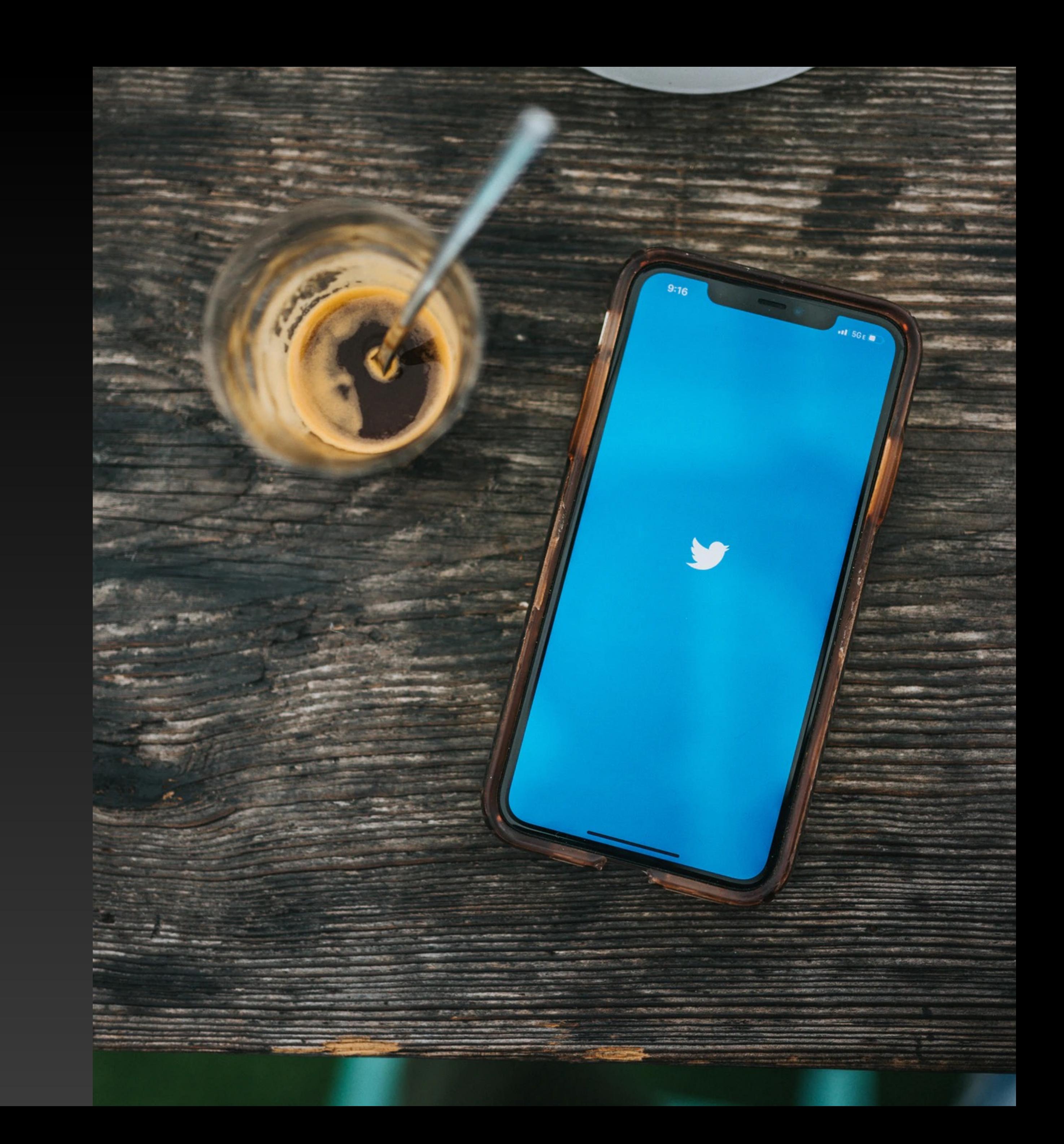

# **State Machines in Swift**

# **State Machines in Swift**

- How to draw state diagrams
- How to translate state diagrams into Swift
- Look at some advanced applications of state machines

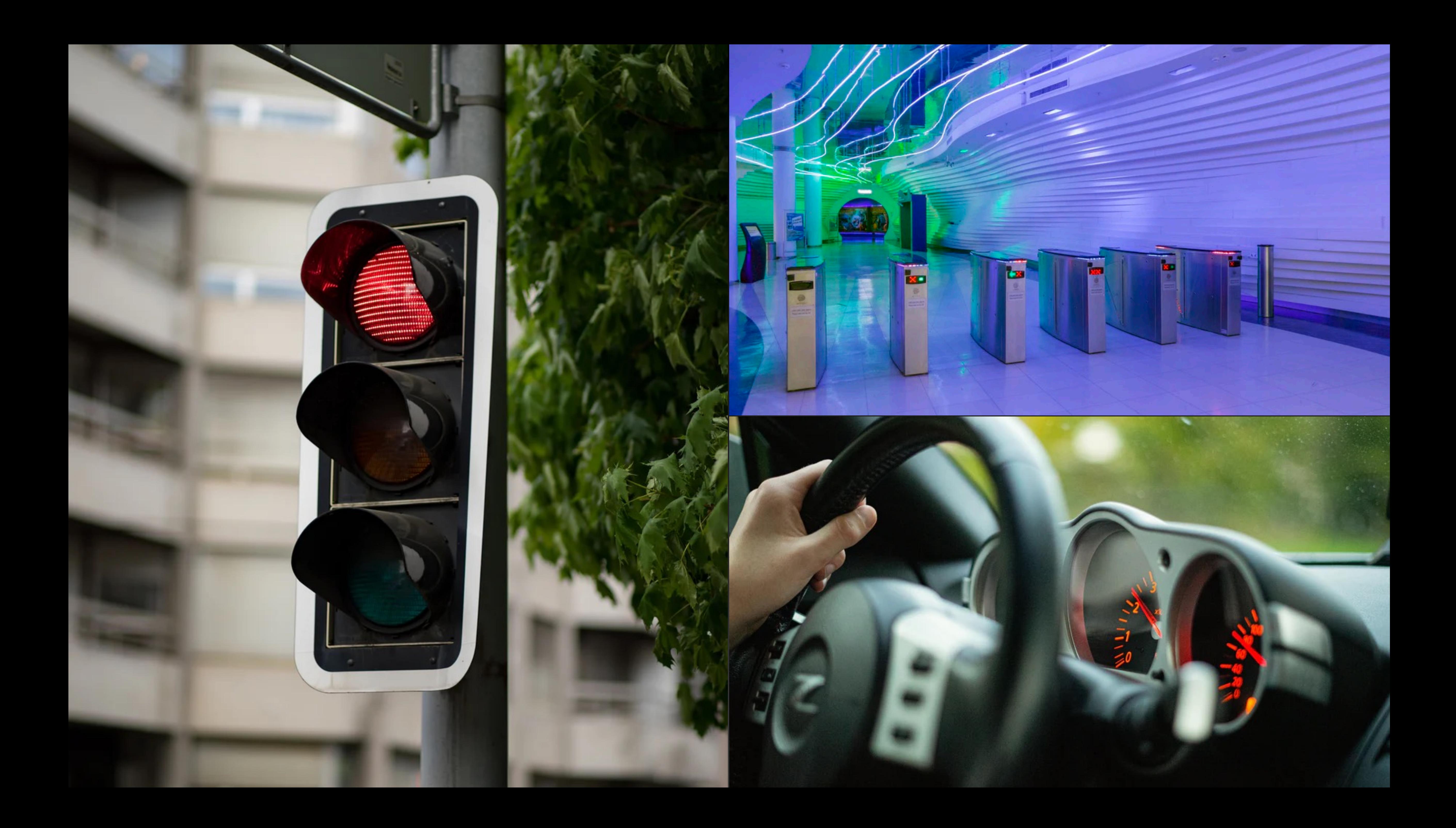

- Soroush Khanlou

**"Coordinators are objects that control flow in an app."**

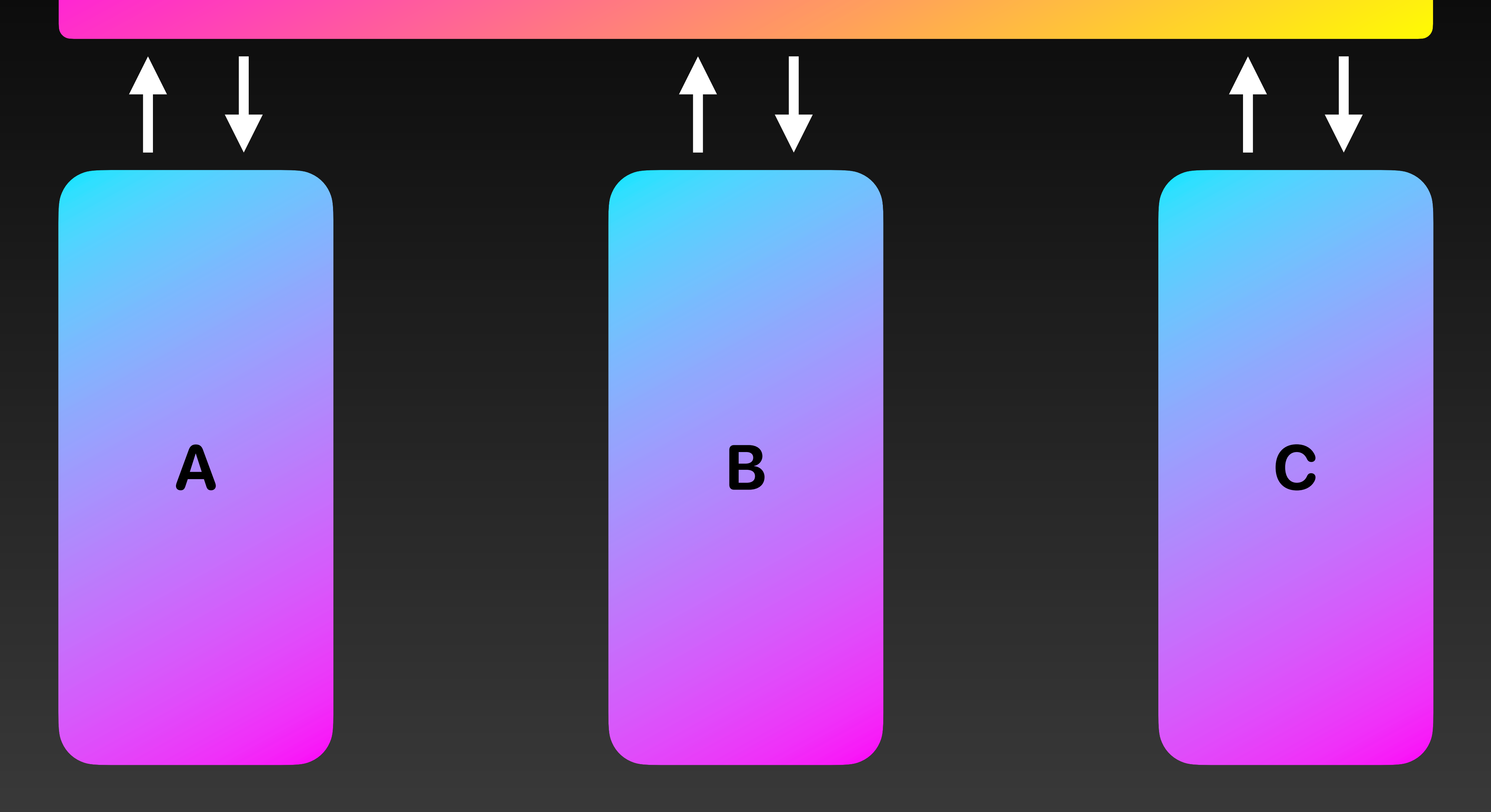

### **Coordinator**

#### **Coordinator**

- How can you tell what the order of view controllers are?
- How do each of these view controllers interact with the coordinator?
- How do you test this?

# **State Machines in Swift**

**"Pattern to represent a finite number of states, and enforce known transitions between those states"**

**"Pattern to represent a finite number of states, and enforce known transitions** 

**states, and enforce known transitions** 

**states, and enforce known transitions** 

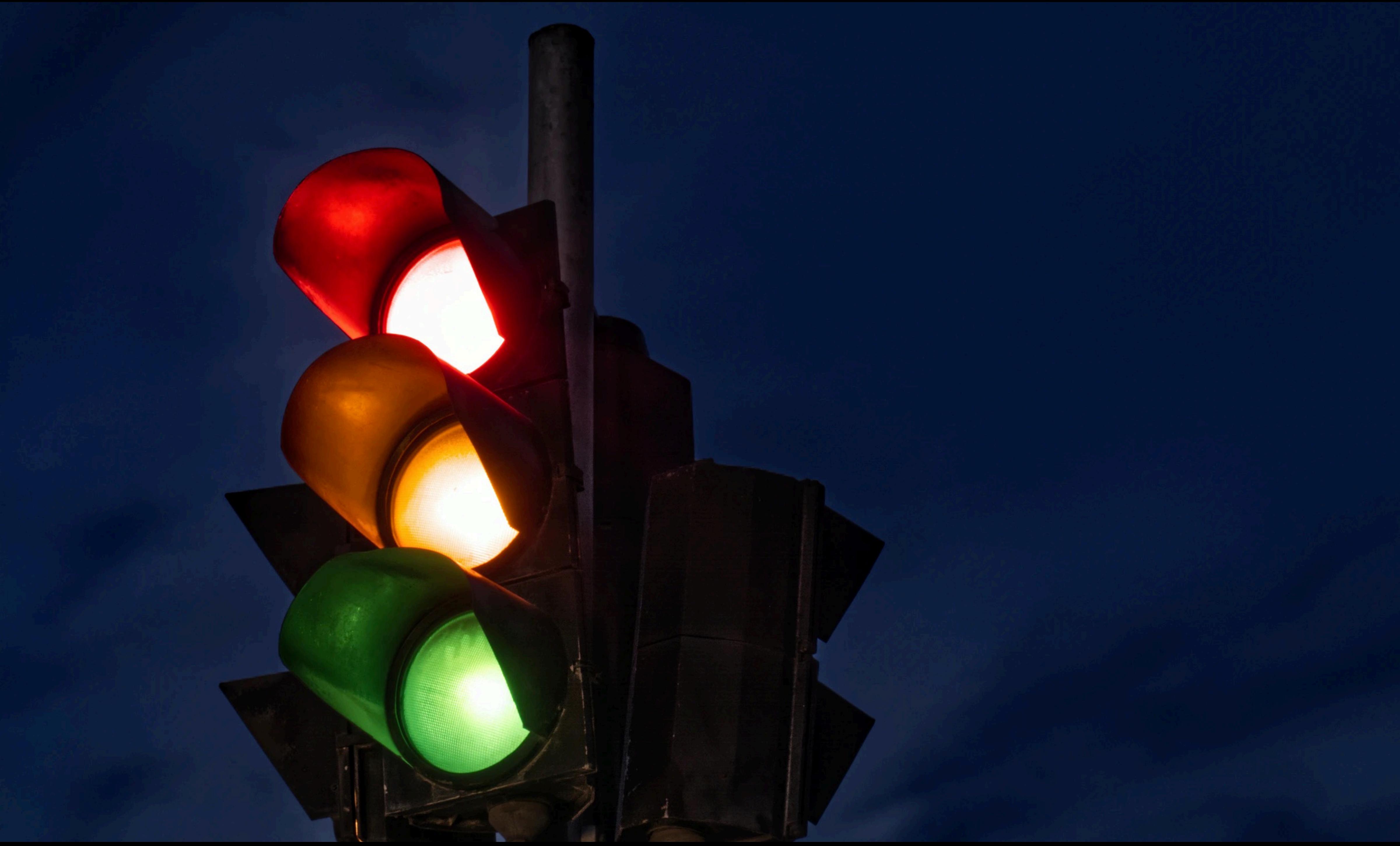

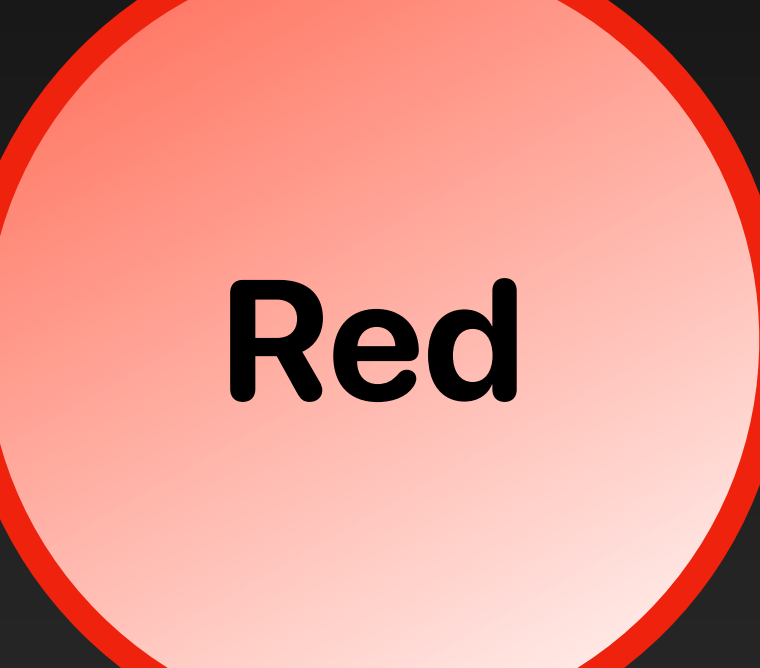

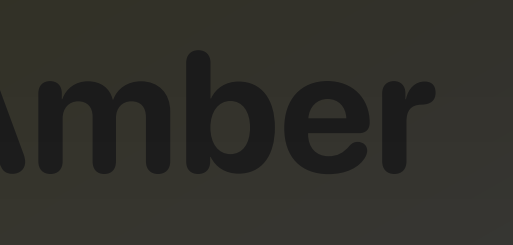

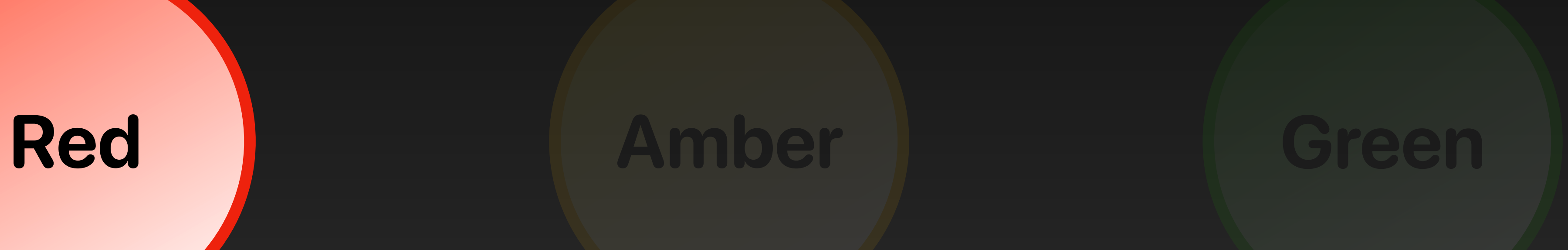

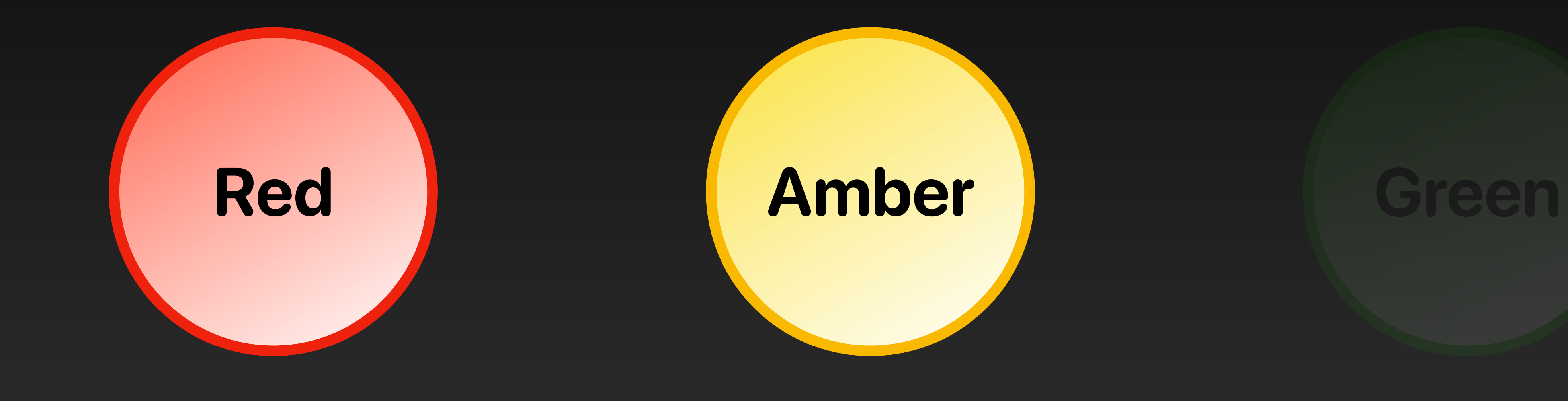

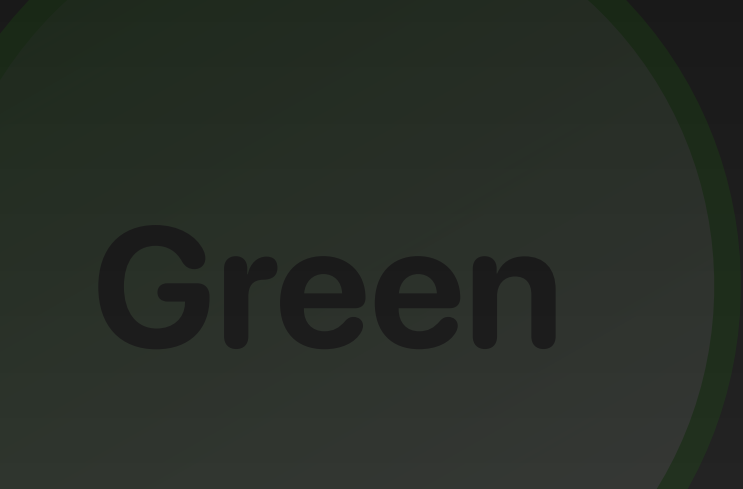

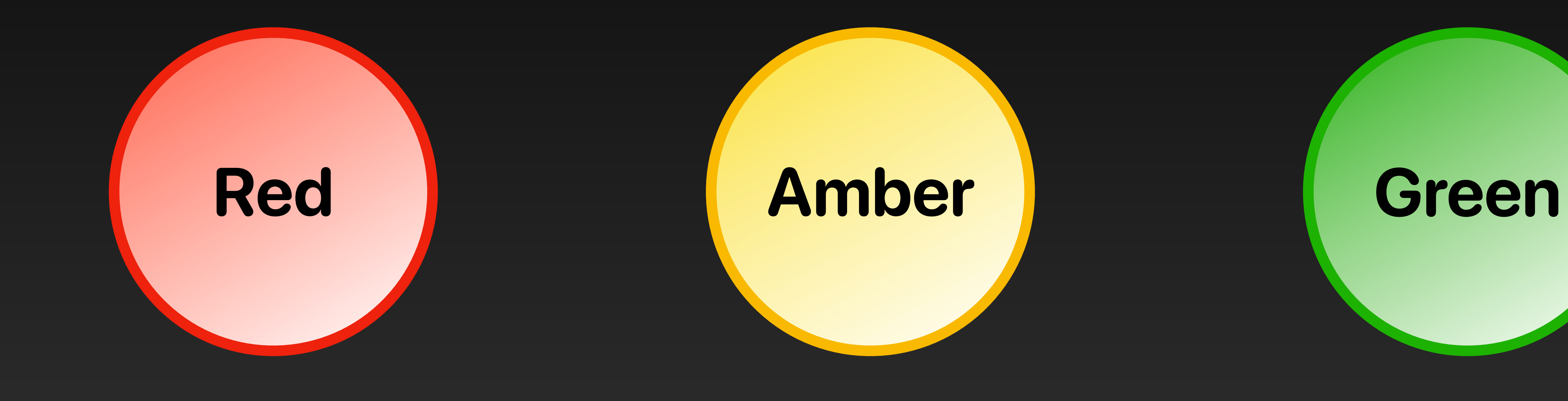

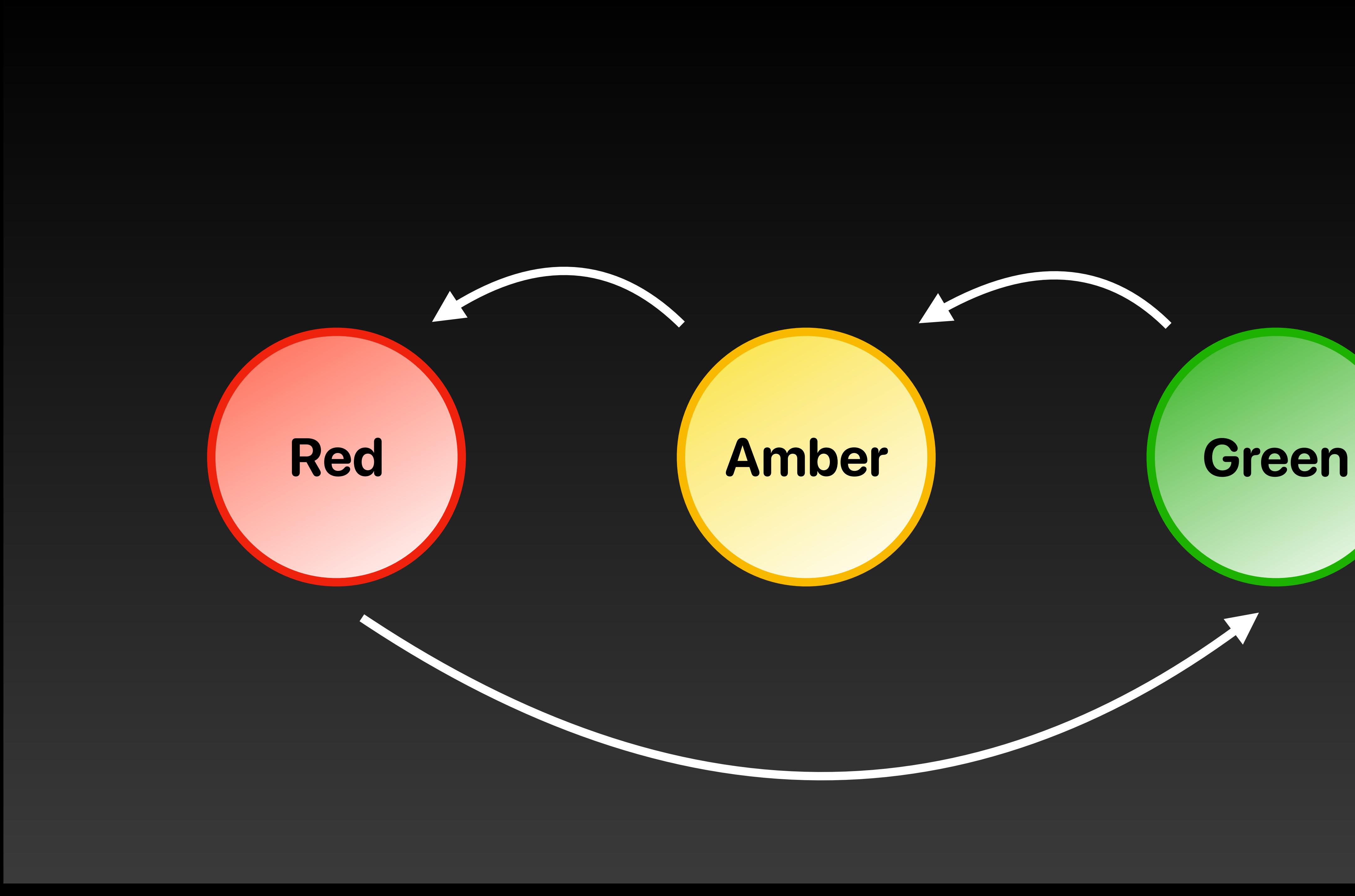

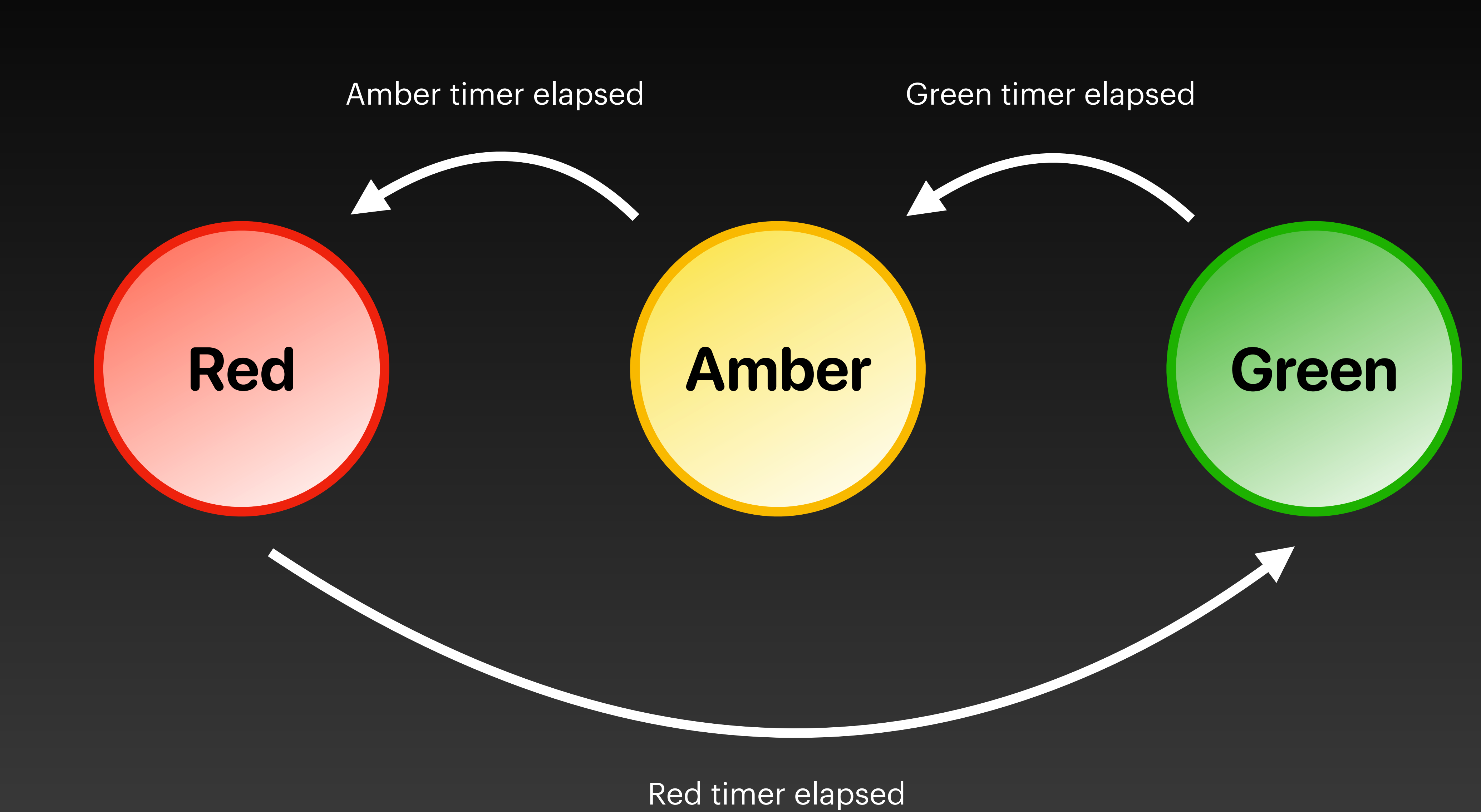

**Loading Remote Content**

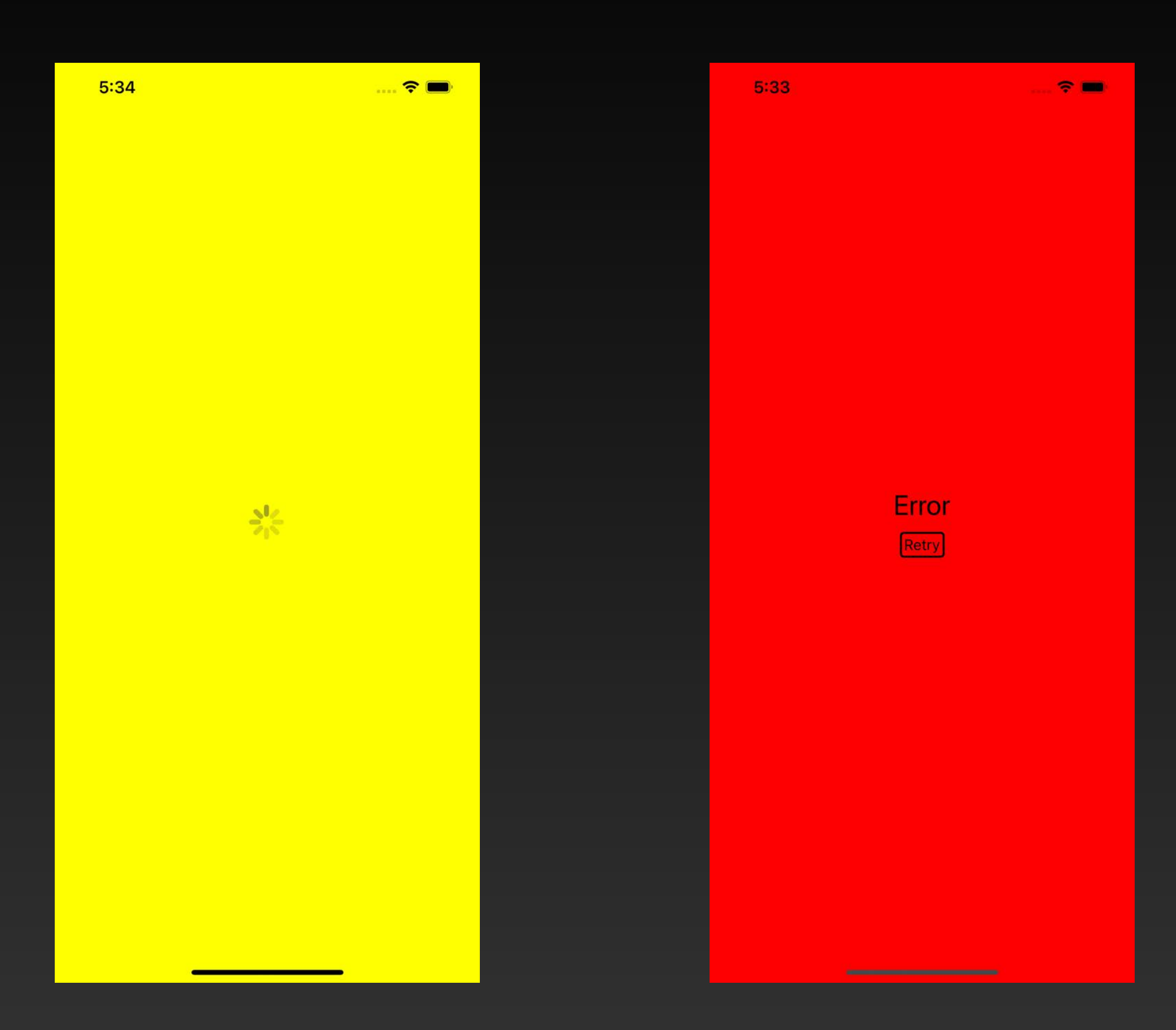

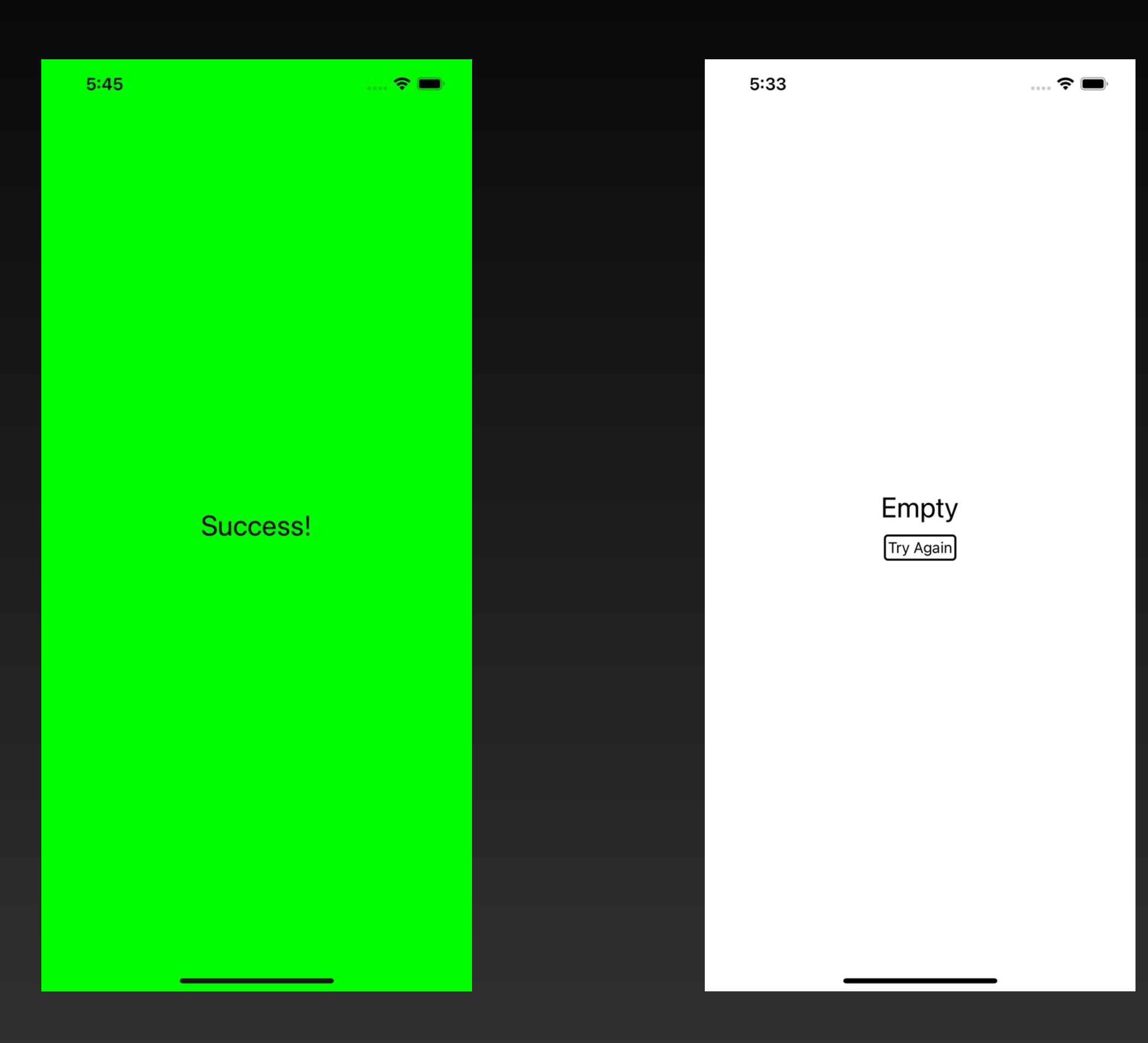

### **Loading**

### **Empty**

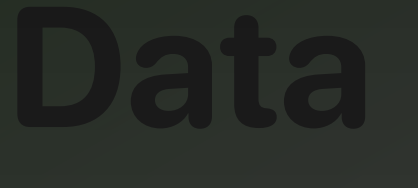

### **Loading**

**Error**

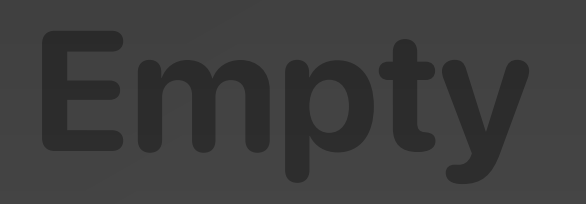

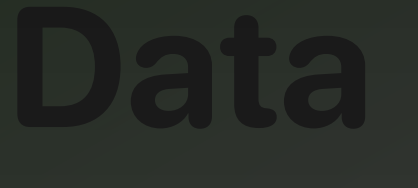

#### Received Error

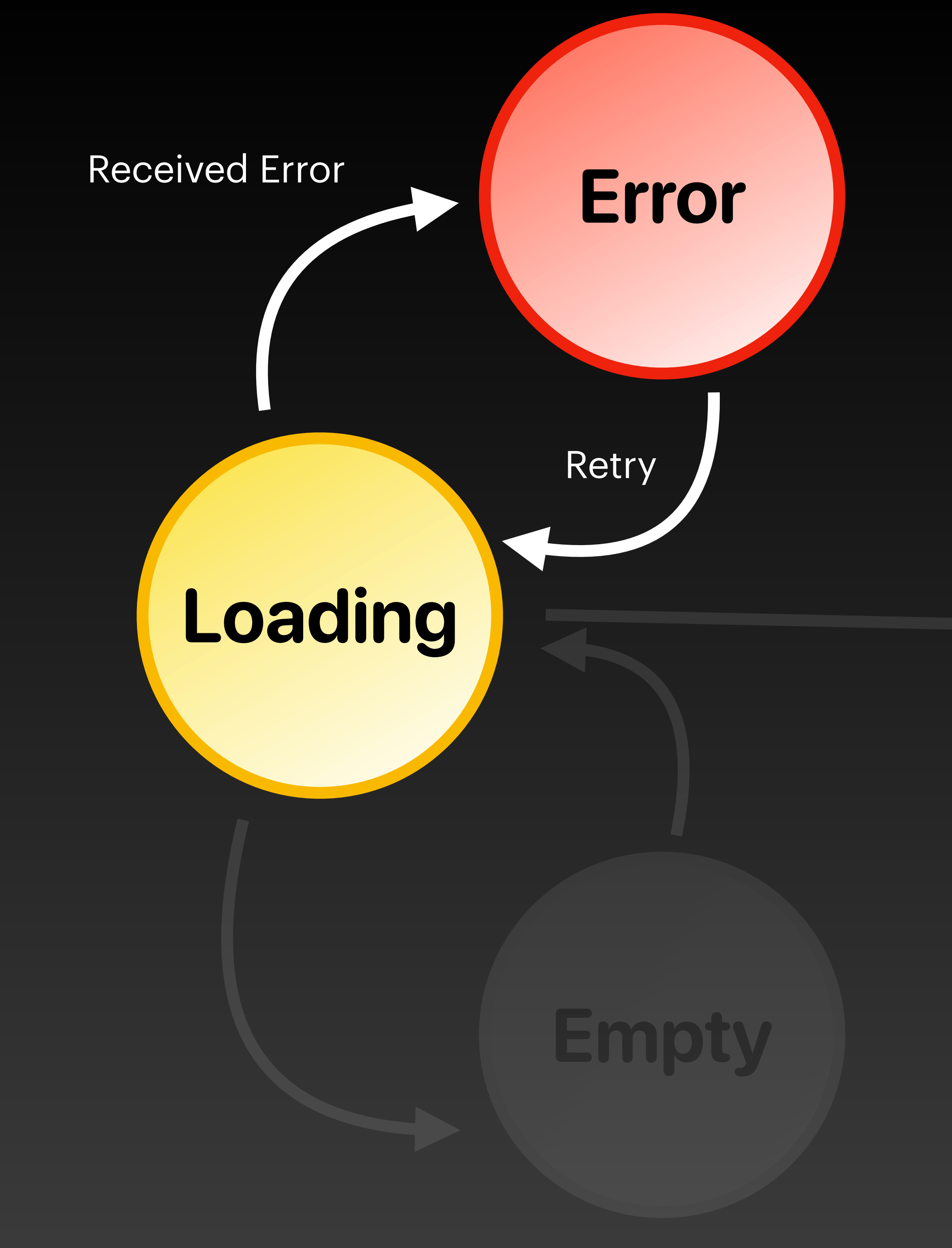

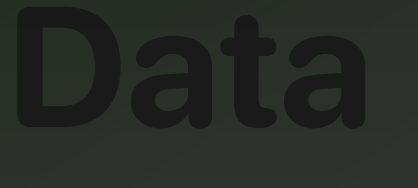

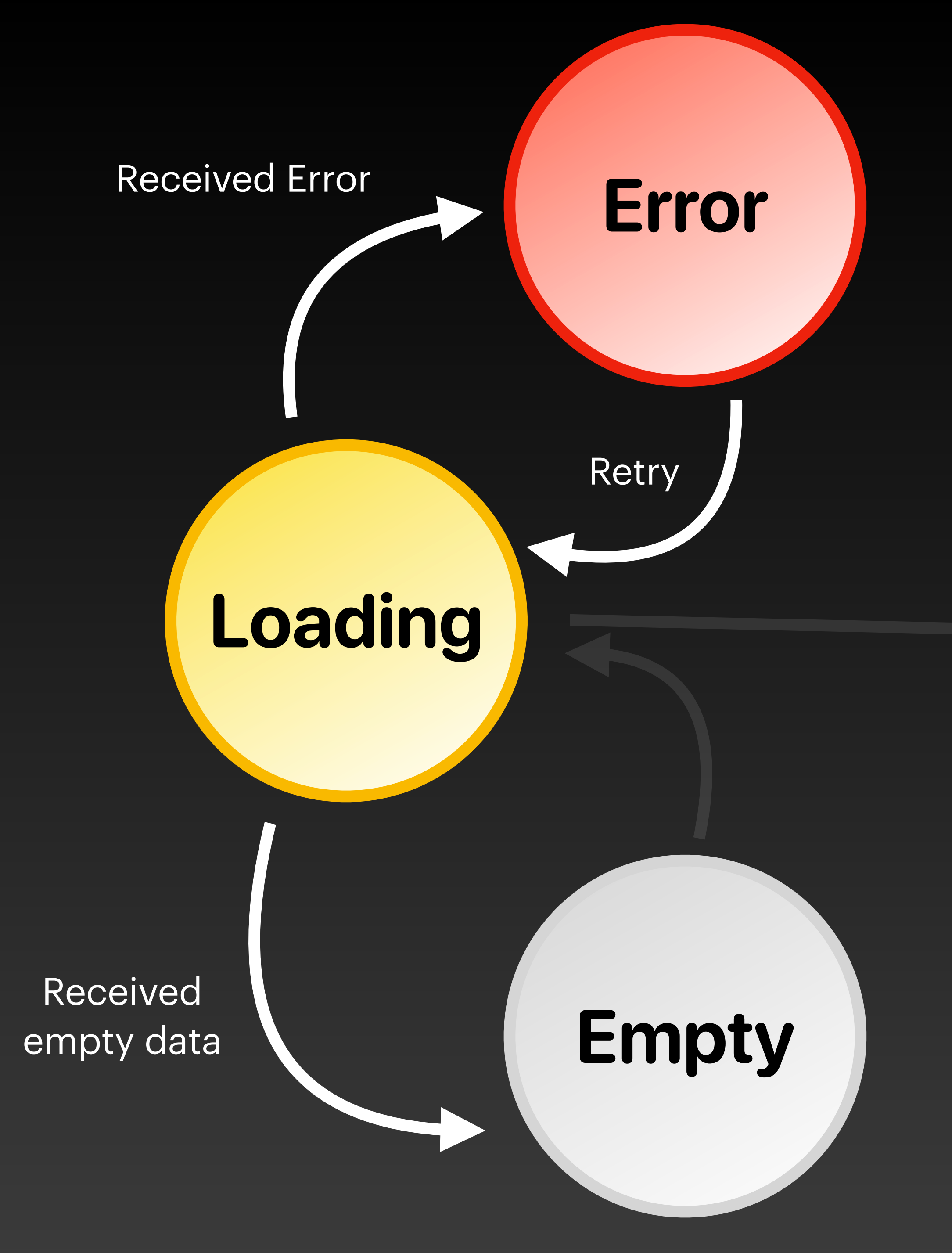

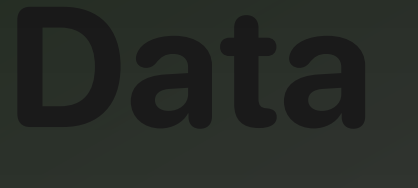

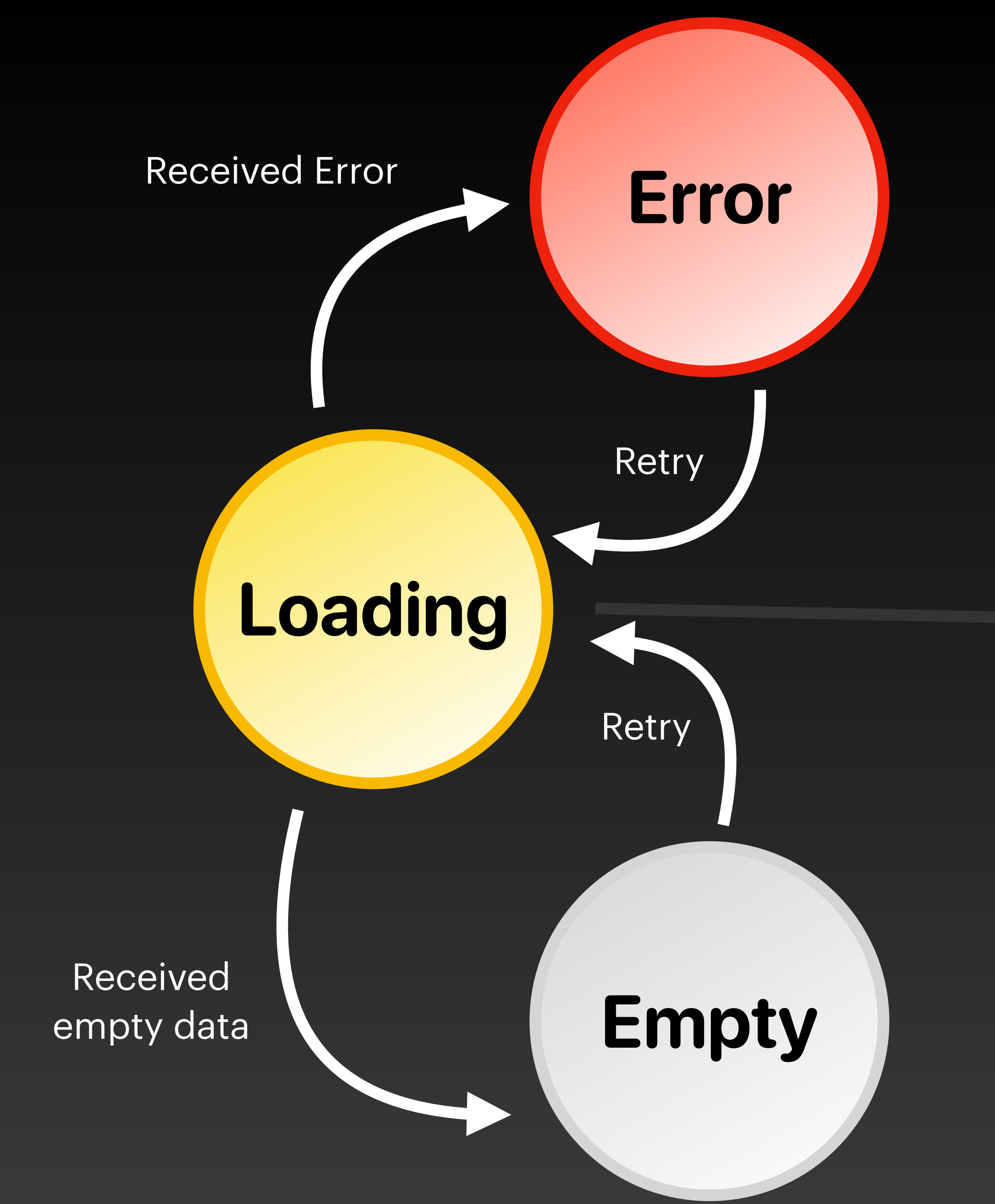

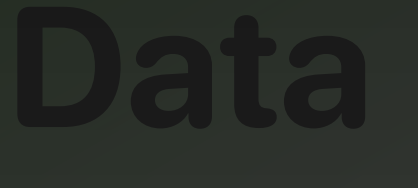

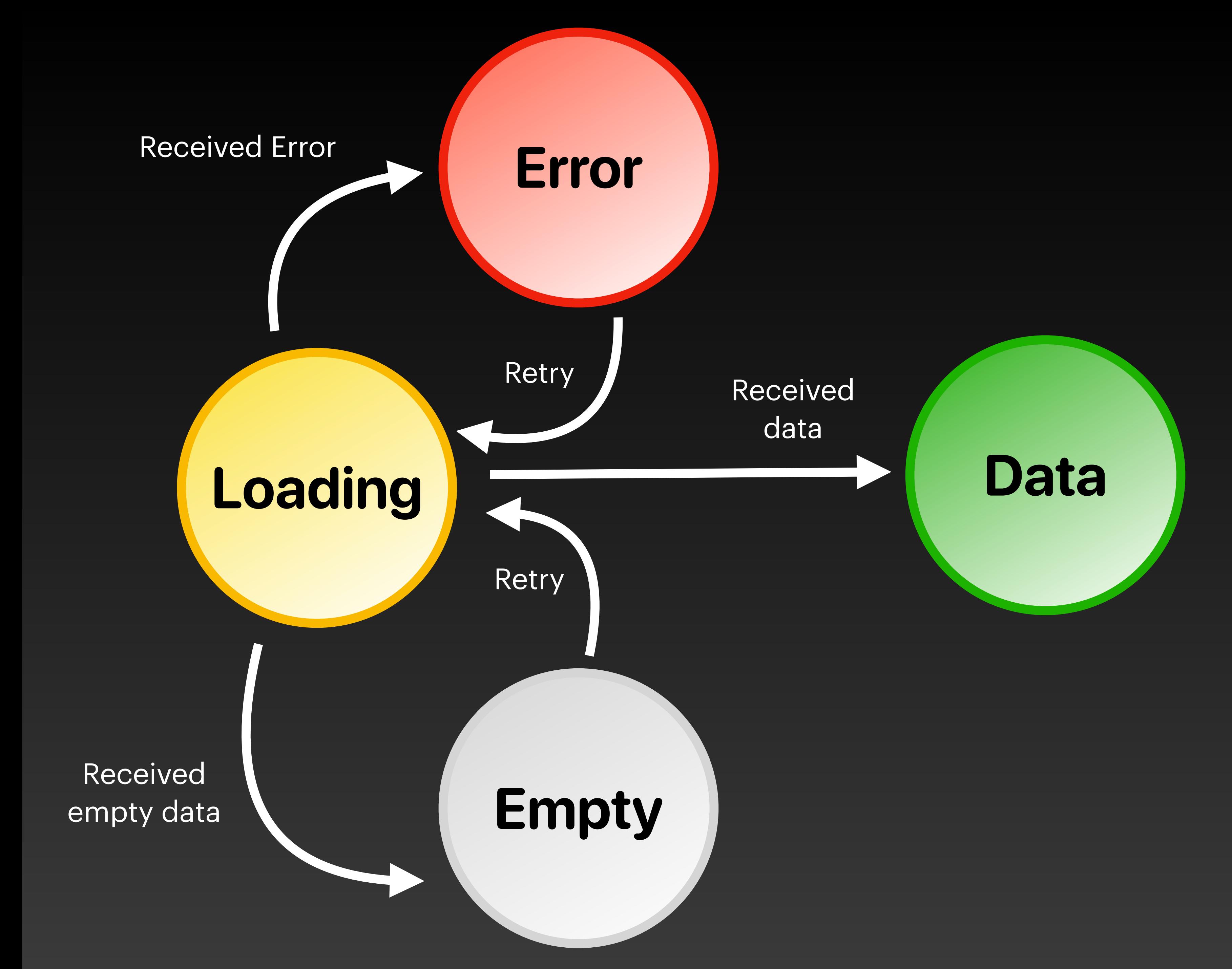

**Translating to Swift**

# The 2 essential parts of a state machine

- A StateDefinition enum
- A StateMachine wrapper

#### enum RemoteContentStateDefinition {  $\}$

enum RemoteContentStateDefinition { case loading case data case error case empty  $\left| \right\rbrace$ 

**enum** RemoteContentStateDefinition { **case** loading **case** data **case** error **case** empty

 **enum** Event { **case** didReceiveError **case** didTriggerReload **case** didReceiveEmptyData **case** didReceiveData

}

}

### enum RemoteContentStateDefinition {  $// \ldots$

mutating func handleEvent(event: Event) {  $\}$ 

**enum** RemoteContentStateDefinition { //...

```
 mutating func handleEvent(event: Event) {
   switch (self, event) {
   case (.loading, .didReceiveError):
     self = .error
   case (.loading, .didReceiveData):
     self = .data
   case (.loading, .didReceiveEmptyData):
      self = .empty
   case (.empty, .didTriggerReload):
      self = .loading
   case (.error, .didTriggerReload):
     self = .loading
}
}
```
}

enum RemoteContentStateDefinition {  $// \dots$ 

switch (self, event) {  $self = .error$  $self = .data$  $self = .empty$ 

```
mutating func handleEvent(event: Event) {
 case (.loading, .didReceiveError):
 case (.loading, .didReceiveData):
 case (.loading, .didReceiveEmptyData):
 case (.empty, .didTriggerReload):
```

```
case (.error, .didTriggerReload):
```
**(1) switch must be exhaustive** 

#### **enum** RemoteContentStateDefinition { //...

```
 mutating func handleEvent(event: Event) {
   switch (self, event) {
   //...
   default:
     print("Invalid state transition from \(self) with event \(event)")
}
}
```
}

### **class** RemoteContentStateMachine { }

**private var** state = RemoteContentStateDefinition.loading

- **protocol** RemoteContentStateMachineDelegate: AnyObject {
	-

 **func** didChangeState( state: RemoteContentStateDefinition, in stateMachine: RemoteContentStateMachine  $\overline{\phantom{a}}$ }

**class** RemoteContentStateMachine {

- **weak var** delegate: RemoteContentStateMachineDelegate?
- **private var** state = RemoteContentStateDefinition.loading {
	-

 **didSet** { delegate?.didChangeState(state, in: **self**) }

}

}

**class** RemoteContentStateMachine { //... **func** receiveError() { } **func** reload() { } **func** receiveData(data: [**Any**]) { }

}<br>}

 **func** receiveError() { }<br>}

**class** RemoteContentStateMachine { //...

 **func** reload() { }

- 
- state.handleEvent(event: .didReceiveError)
- state.handleEvent(event: .didTriggerReload)
	-
	- state.handleEvent(event: .didReceiveEmptyData)
	- state.handleEvent(event: .didReceiveData)

```
 func receiveData(data: [Any]) {
   if data.isEmpty {
   } else {
}
}
```
}

**class** RemoteContentStateMachine { **func** start() { delegate?.didChangeState(state, in: **self**) } }

# **Integrating into our app**

**extension** RemoteContentContainerController: RemoteContentStateMachineDelegate { **func** didChangeState( state: RemoteContentStateDefinition, in stateMachine: RemoteContentStateMachine ) { **switch** state { **case** .loading: switchTo(LoadingViewController()) fetch() **case** .data: switchTo(DataViewController()) **case** .error: **let** errorViewController = ErrorViewController() errorViewController.delegate = **self** switchTo(errorViewController) **case** .empty: **let** emptyViewController = EmptyViewController() emptyViewController.delegate = **self** switchTo(emptyViewController) } }

}

# **Child State Machines**

# **Child State Machines**

- In some use cases, child state machines can grow over time
- Coding large state machines is no fun

# **Child State Machine**

**enum** DataPresenceStateDefinition { **case** empty **case** data **case** refresh }

# **Child State Machine**

**enum** DataPresenceStateDefinition { **enum** Event { **case** didTriggerRefresh **case** didReceiveEmptyData **case** didReceiveData } }

# **Child State Machine**

**enum** DataPresenceStateDefinition { **switch** (**self**, event) { **self** = .refresh **self** = .refresh **self** = .data **self** = .empty **self** = .refresh **default**: } }

- 
- **mutating func** handleEvent(event: Event) {
	- **case** (.data, .didTriggerRefresh):
	- **case** (.empty, .didTriggerRefresh):
	- **case** (.refresh, .didReceiveData):
	- **case** (.refresh, .didReceiveEmptyData):
	- **case** (.refresh, .didTriggerRefresh):
		- print("Invalid state transition")

}

enum RemoteContentStateDefinition { case loading case loaded (DataPresenceStateDefinition) case error

H

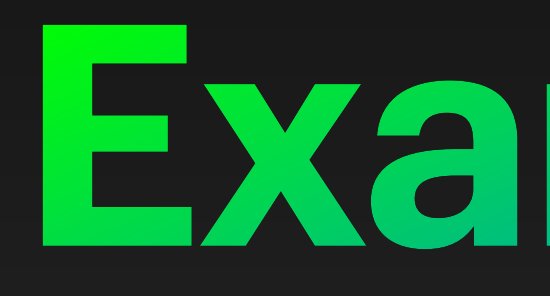

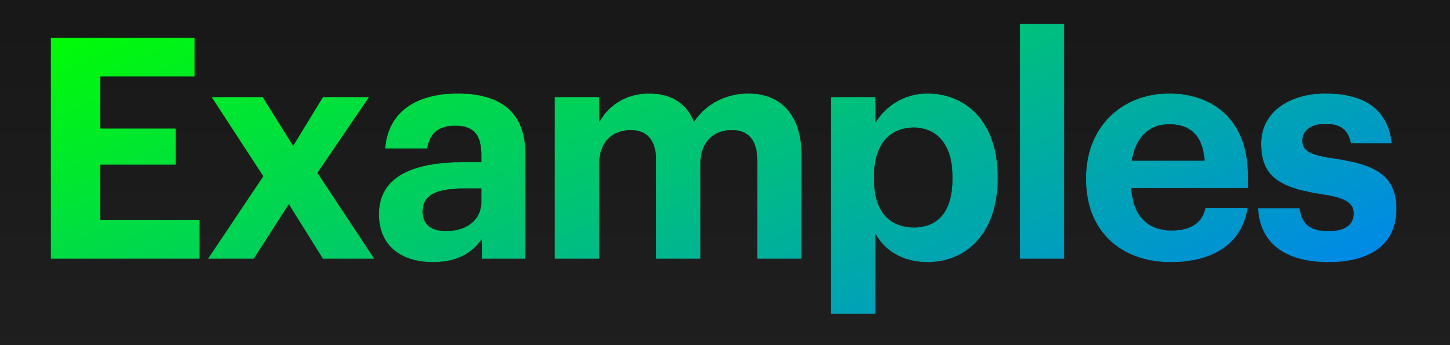

# **Onboarding Coordinators**

# Login **Preview Enable**<br> **Login Preview Logation**

# **Push**

### **Enable Location Preview**

# **Form Validation**

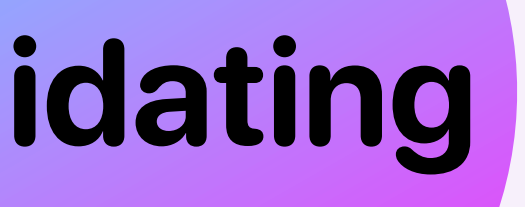

### **Empty**

#### **Error**

### **Validating Validated**

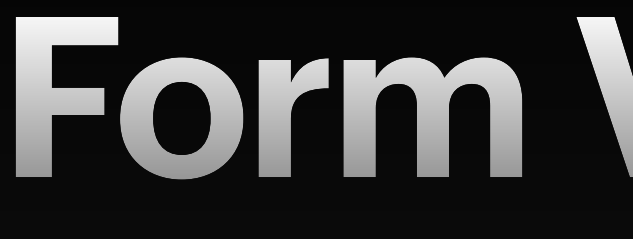

#### **Entering Data**

# **Accepting Push Notifications**

## **Priming Prompt**

#### **Declined**

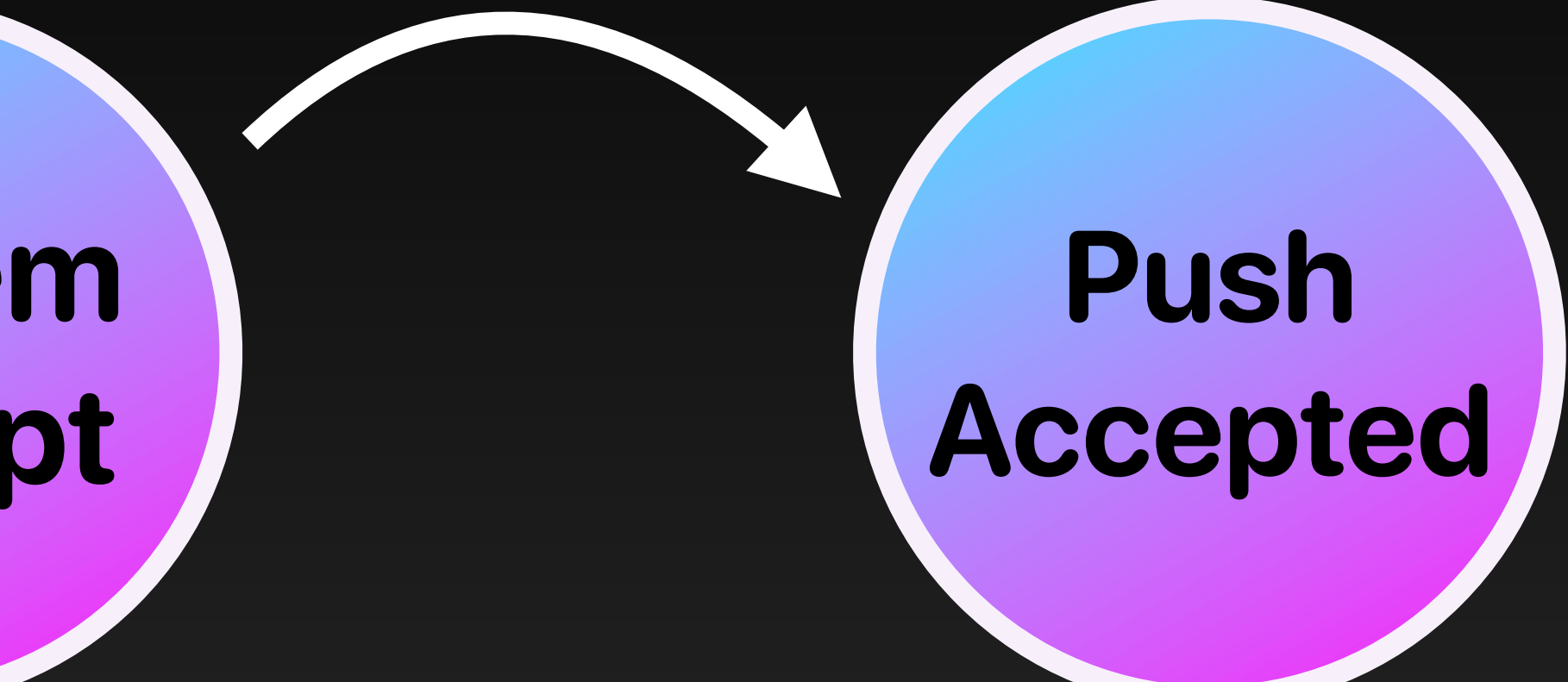

**System Prompt**

# **Sample Code**

#### Get the sample code at:

[bit.ly/state-machines-conf42](http://bit.ly/state-machines-conf42)

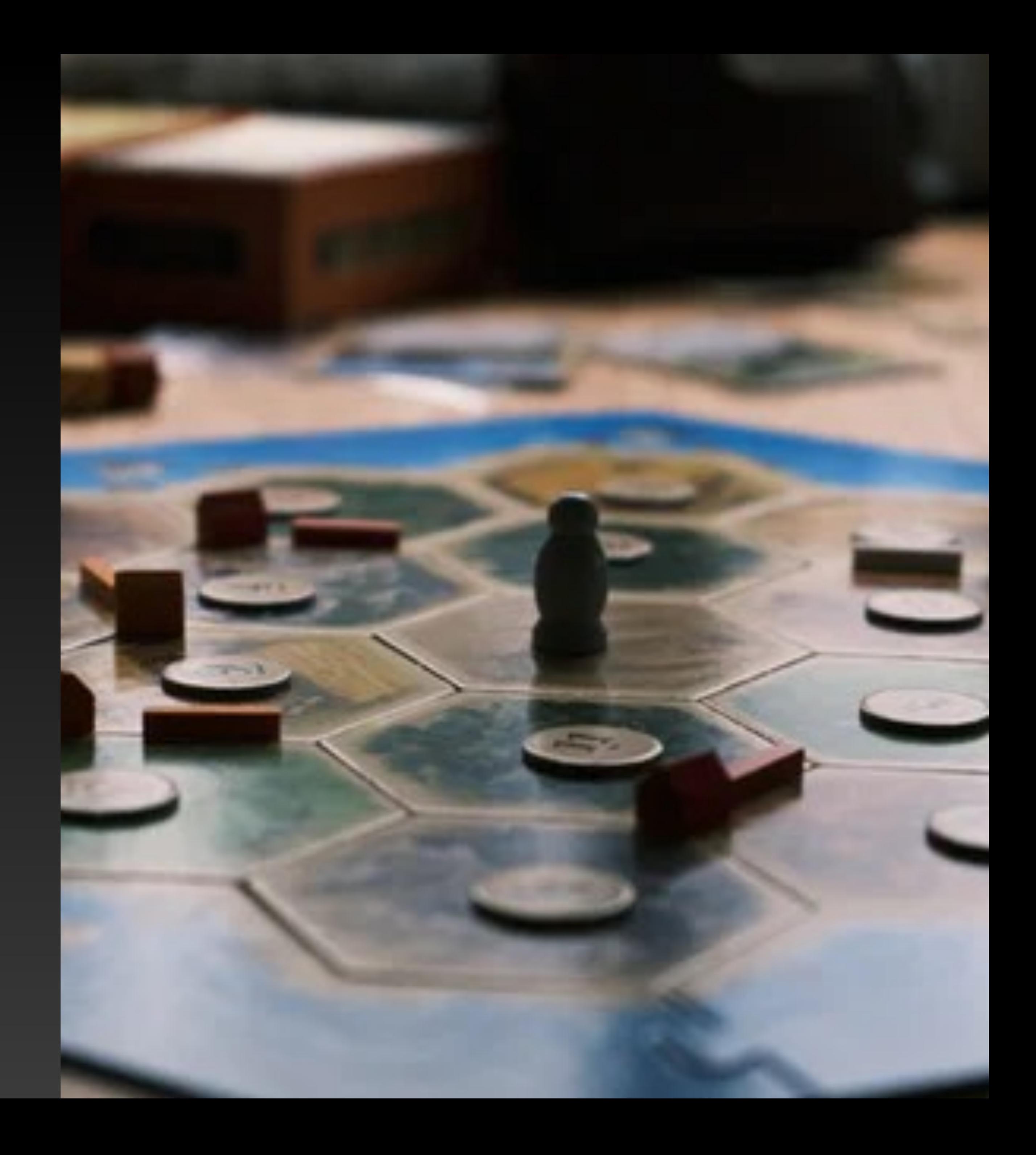

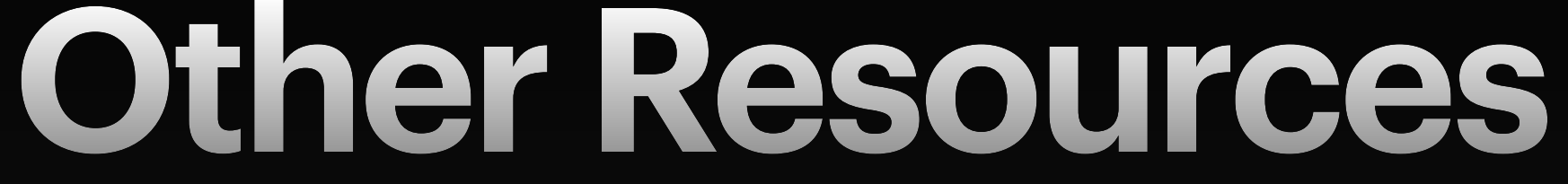

- [This gist](https://gist.github.com/andymatuschak/d5f0a8730ad601bcccae97e8398e25b2) by Andy Matuschak
- [Building State Machines in Swift](https://www.youtube.com/watch?v=7UC7OUdtY_Q) by Cory Benfield
- [State Machines are your friend](https://www.youtube.com/watch?v=OjYGyxBI1lw) by Matt Delves

### **Contact!** Don't be shy, say hi!

- @frankacy on Twitter
- @frankacy in Slack
- [hello@frankcourville.com](mailto:hello@frankcourville.com)

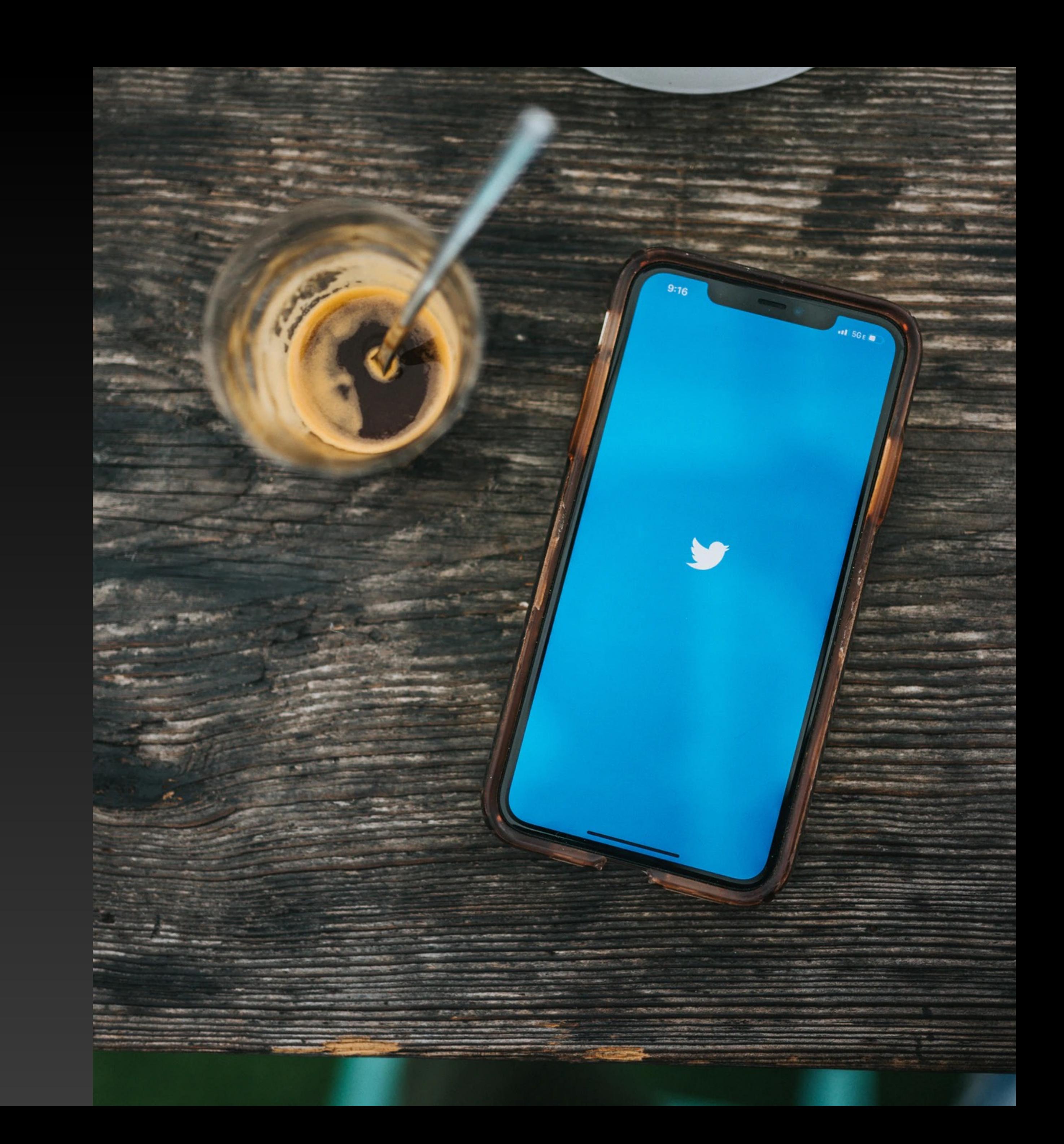